Sheet1

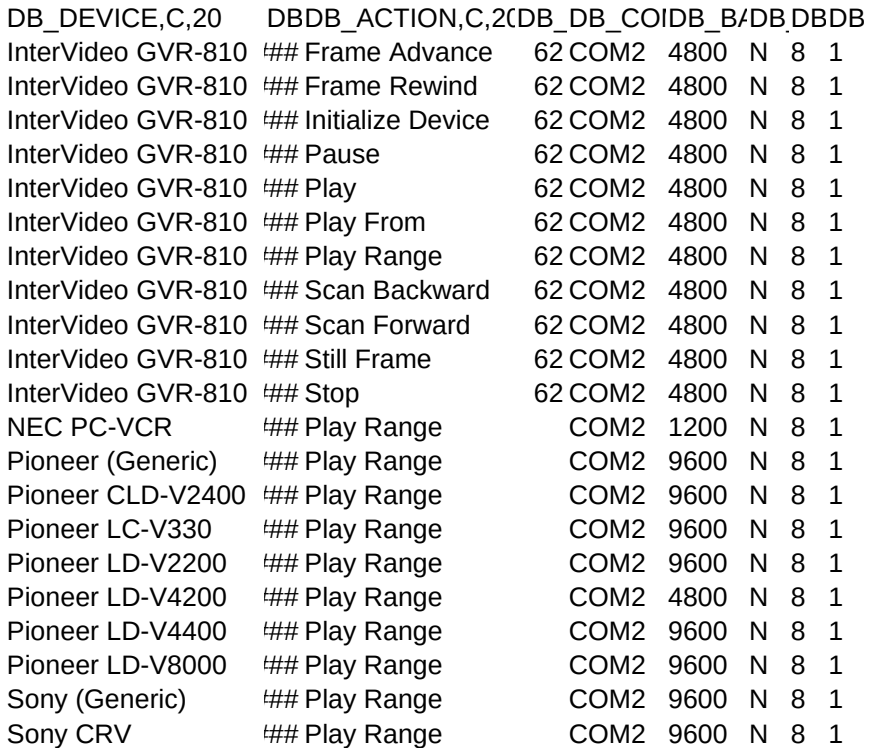

Sheet1

DB\_COMMAND,C,128 'FFWD#' %s ';PLYB' 0dh 'REWD#' %s ';PLYB' 0dh 'INIT' 0dh 'PAUS' 0dh 'PLYB' 0dh 'FIND' %s ';PLYB' 0dh 'FIND' %s ';PLYB' %s 0dh 'SRCH-' 0dh 'SRCH+' 0dh 'FIND' %s ';PLYB;STIL' 0dh 'STOP' 0dh 'EP' 0dh 'AV1' 0dh 'MB2:0' 0dh 'JP' %s 0dh 'WN:PLAY-PS' 0dh 'AV0' 0dh 'SP' %s 0dh 'SA' %s 'SE' %s 'PL' 0dh 'SA' %s 'SE' %s 'PL' 0dh 'SA' %s 'SE' %s 'PL' 0dh 'SA' %s 'SE' %s 'PL' 0dh %s 'SE' %s 'PL' 0dh 'SA' %s 'SE' %s 'PL' 0dh 'SA' %s 'SE' %s 'PL' 0dh 43h %s 40h 44h %s 40h 43h %s 40h 44h %s 40h